# 2. Primitive Types, Strings, and Console I/O

Prof. Dr. Harald Gall Institut für Informatik Universität Zürich http://seal.ifi.uzh.ch

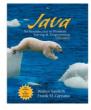

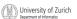

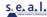

# Objectives

- become familiar with Java primitive types (numbers, characters, etc.)
- learn about assignment statements and expressions
- learn about strings
- become familiar with classes, methods, and objects

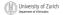

# Objectives, cont.

- learn about simple keyboard input and screen output
- learn about windows-based input and output using the JOptionPane class

| MA  | University of Zurich      |
|-----|---------------------------|
| CM. | Department of Informatics |

2005 W. Savitch. Pearson Prentice Ha

# Outline

- Primitive Types and Expressions
- The Class String
- Keyboard and Screen I/O
- Documentation and Style
- Graphics Supplement

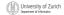

© 2005 W Soutch Pearson Prentice Hell

# Prerequisite

familiarity with the notions of class, method, and object

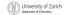

© 2005 W. Savitch, Pearson Prentice Hall

# Primitive Types and Expressions: Outline

Variables
Java Identifiers
Primitive Types
Assignment Statements
Specialized Assignment Operators
Simple Screen Output
Simple Input

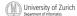

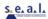

# Primitive Types and Expressions: Outline, cont.

Number Constants
Assignment Compatibilities
Type Casting
Arithmetic Operations
Parentheses and Precedence Rules
Increment and Decrement Operators

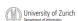

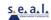

#### Variables and Values

- Variables store data such as numbers and letters
  - They are places to store data
  - They are implemented as memory locations
- The data stored by a variable is called its value
  - The value is stored in the memory location
- Its value can be changed

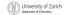

© 2005 W. Savitch, Pearson Prentice Ha

# Variables and Values, cont.

class EggBasket (page 50)

University of Zurich

2005 W. Savitch. Pearson Prentice Hal

# Variables and Values, cont.

variables

numberOfBaskets eggsPerBasket totalEggs

assigning values

eggsPerBasket = 6;
eggsPerBasket = eggsPerBasket - 2;

University of Zurich

© 2005 W. Savitch, Pearson Prentice Hall

# Naming and Declaring Variables

- Choose names that are helpful such as count or speed, but not c or s
- When you declare a variable, you provide its name and type

int numberOfBaskets,eggsPerBasket;

- A variable's type determines what kinds of values it can hold (int, double, char, etc.)
- A variable must be declared before it is used

University of Zurich

© 2005 W. Savitch, Pearson Prentice Ha

# Syntax and Examples

syntax

type variable\_1, variable\_2, ...;
(variable\_1 is a generic variable called a syntactic
 variable)

examples

int styleChoice, numberOfChecks;
double balance, interestRate;
char jointOrIndividual;

University of Zurich

2005 W. Savitch. Pearson Prentice Hall

## Types in Java

- A class type is used for a class of objects and has both data and methods.
  - "Frankie goes to Hollywood" is a value of class type String
- A primitive type is used for simple, nondecomposable values such as an individual number or individual character.
  - int, double, and char are primitive types.

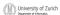

© 2005 M. Sovitob Boarson Brostino Hol

# **Naming Conventions**

- Class types begin with an uppercase letter (e.g. string).
- Primitive types begin with a lowercase letter (e.g. int).
- Variables of both class and primitive types begin with a lowercase letters (e.g. myName, myBalance).
  - Multiword names are "punctuated" using uppercase letters (= CamelCase).

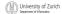

© 2005 W. Savitch, Pearson Prentice Hal

14

#### Where to Declare Variables

- Declare a variable
  - just before it is used or
  - at the beginning of the section of your program that is enclosed in { }.

public static void main(String[] args) {
 /\* declare variables here \*/
 int numberOfBaskets, eggsPerBasket, totalEggs;

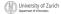

2005 W. Savitch. Pearson Prentice Hall

#### Java Identifiers

- An identifier is a name, such as the name of a variable
- Identifiers may contain only
  - letters
  - digits (0 through 9)
  - the underscore character (\_)
  - and the dollar sign symbol (\$) which has a special meaning

but the first character cannot be a digit

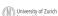

## Java Identifiers, cont.

• identifiers may not contain any spaces, dots (.), asterisks (\*), or other characters:

7-11 netscape.com util.\* (not allowed)

- Identifiers can be arbitrarily long
- Since Java is case sensitive, stuff, Stuff, and STUFF are different identifiers

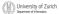

## Grammatik / EBNF

- Grammatik: Regeln zur exakten Definition einer "korrekten" Schreibweise
  - Missverständnisse ausschließen: Grammatik formal verfassen Kein Interpretationsspielraum: Text ist entweder "richtig" oder "falsch"
- Gegensatz zu natürlichen Sprachen:
- keine formale Grammatik, keine exakte Abgrenzung richtig/falsch
- Populäre Schreibweise: "Extended Backus-Naur Form" (EBNF)
  - Liste von Produktionen = Ersetzungsregeln

  - Jede Produktion:
     Linke Seite = Platzhalter, Variable, Nichtterminal
    - Rechte Seite = Folge von Symbolen, durch die die linke Seite ersetzt werden kann
  - Symbol: Nichtterminal oder **Terminal**, letzteres kann nicht mehr ersetzt werden

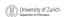

# Metasymbole der EBNF

| $\Rightarrow$ | trennt linke und rechte Seite                              |
|---------------|------------------------------------------------------------|
| ()            | gruppiert Symbolfolgen                                     |
| []            | Option, geklammerte Symbole dürfen auch weggelassen werden |
| *             | beliebige Wiederholung (auch null-mal)                     |
| +             | ein- oder mehrmalige Wiederholung                          |
| - 1           | trennt Alternativen                                        |

Beispiel: Grammatik für ganzzahlige Numerale:

sign ⇒ "+" | "-" digit ⇒ "0" | ... | "9" numeral ⇒ [sign] digit+

(M) University of Zurich

© 2005 W. Saultch, Dearson Prentice He

# Keywords or Reserved Words

- Words such as if are called keywords or reserved words and have special, predefined meanings
- Keywords cannot be used as identifiers
- See Appendix 1 for a complete list of Java keywords
- other keywords: int, public, class

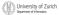

© 2005 W. Savitch, Pearson Prentice Ha

20

# **Primitive Types**

- four integer types: byte, short, int, and long
  - int is most common
- two floating-point types: float and double
  - double is more common
- one character type: char
- one boolean type: boolean

| MA  | University of Zurich      |
|-----|---------------------------|
| CM. | Department of Informatics |

2005 W. Savitch, Pearson Prentice Hall

|           |                               | es, co         |                                                                                             |
|-----------|-------------------------------|----------------|---------------------------------------------------------------------------------------------|
| Type Name | Kind of Value                 | Memory Used    | Size Range                                                                                  |
| byte      | integer                       | 1 byte         | -128 to 127                                                                                 |
| short     | integer                       | 2 bytes        | -32768 to 32767                                                                             |
| int       | integer                       | 4 bytes        | -2147483648 to 2147483647                                                                   |
| long      | integer                       | 8 bytes        | -9223372036854775808 to<br>9223372036854775807                                              |
| float     | floating-point<br>number      | 4 bytes        | $\pm 3.40282347 \times 10^{+38} to$<br>$\pm 1.40239846 \times 10^{-45}$                     |
| double    | floating-point<br>number      | 8 bytes        | $\pm 1.76769313486231570 \times 10^{+308} to$<br>$\pm 4.94065645841246544 \times 10^{-324}$ |
| char      | single character<br>(Unicode) | 2 bytes        | all Unicode characters                                                                      |
| boolean   | true <i>or</i> false          | 1 bit          | not applicable                                                                              |
|           |                               | Display 2.2    |                                                                                             |
|           |                               | Primitive Type | s                                                                                           |

| Examples of Primitive Values                                                                |  |  |
|---------------------------------------------------------------------------------------------|--|--|
| <ul><li>integer types</li></ul>                                                             |  |  |
| 0 -1 365 12000                                                                              |  |  |
| <ul><li>floating-point types</li></ul>                                                      |  |  |
| 0.99 -22.8 3.14159 5.0                                                                      |  |  |
| <ul><li>character type</li></ul>                                                            |  |  |
| 'a' 'A' '#' ' '                                                                             |  |  |
| <ul><li>boolean type</li></ul>                                                              |  |  |
| true false                                                                                  |  |  |
|                                                                                             |  |  |
|                                                                                             |  |  |
| University of Zurich Desartment of Information CD 2005 W. Sawitch, Pearson Prentice Hall 23 |  |  |

# Assignment Statement is used to assign a value to a variable. answer = 42; The "equal sign" is called the assignment operator. We say: "The variable named answer is assigned a value of 42," or more simply, "answer is assigned 42."

# Assignment Statements, cont.

- Syntax
  - variable = expression
- EBNF
  - assignment ⇒ identifier "=" expression ";"
  - where expression can be another variable, a literal or constant (such as a number), or something more complicated which combines variables and literals using operators (such as + and -)

| an         | University   | of Zurick |
|------------|--------------|-----------|
| [[ [88] 3] | Utiliversity | or Zurici |
|            |              |           |

© 2005 W. Savitch, Pagreon Prentice Hell

# **Assignment Examples**

```
amount = 3.99;
firstInitial = 'W';
score = numberOfCards + handicap;
eggsPerBasket = eggsPerBasket - 2;
```

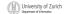

© 2005 W. Savitch, Pearson Prentice Ha

# **Assignment Evaluation**

- The expression on the right-hand side of the assignment operator (=) is evaluated first.
- The result is used to set the value of the variable on the left-hand side of the assignment operator.

score = numberOfCards + handicap;
eggsPerBasket = eggsPerBasket - 2;

University of Zurich

2005 W. Savitch. Pearson Prentice Hall

# **Specialized Assignment Operators**

 Assignment operators can be combined with arithmetic operators (including -, \*, /, and \*).

amount = amount + 5;
can be written as
amount += 5;
yielding the same results.

University of Zurich

© 2005 W. Savitch, Degreen Prentice Ha

# Simple Screen Output

System.out.println("The count is " + count);

outputs the sting literal "The count is " followed by the current value of the variable  ${\tt count}$ .

University of Zurich

of Zurich

2

# Simple Input

- Sometimes the data needed for a computation are obtained from the user at run time.
- Keyboard input requires

import java.util.\*

at the beginning of the file.

University of Zuricl

05 W. Savitch. Pearson Prentice Hall

# Simple Input, cont.

Data can be entered from the keyboard using

```
Scanner keyboard =
   new Scanner(System.in);
```

followed, for example, by

eggsPerBasket = keyboard.nextInt();

which reads one  ${\tt int}$  value from the keyboard and assigns it to  ${\tt eggsPerBasket}$ 

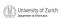

© 2005 W. Savitch, Pearson Prentice Hall

# Simple Input, cont. class EggBasket2 palis static and article (sig) mp) in suder/Distates, apply/factor, static (sig) palis static and article (sig) manufactorizates, supply/factor, static (sig) palis static and article (sig) manufactorizates, supply/factor, static (sig) palis static and article (sig) manufactorizates, supply/factor, static (sig) palis static (sig) manufactorizates, supply/factorizates manufactorizates, supply/factorizates manufactorizates, supply/factorizates manufactorizates manufactorizates manufactorizates manufactorizates manufactorizates particle (sig) particle (sig) par

## **Number Constants**

- Literal expressions such as 2, 3.7, or 'y' are called constants
- Integer constants can be preceded by a + or sign, but cannot contain commas
- Floating-point constants can be written
  - with digits after a decimal point or
  - using e notation, also called scientific notation or floating-point notation
- Examples
  - 865000000.0 can be written as 8.65e8
  - 0.000483 can be written as 4.83e-4
- The number in front of the e does not need to contain a decimal point

| MA  | University of Zurio       |
|-----|---------------------------|
| THE | Department of Informatics |

2005 W. Savitch. Pearson Prentice Hall

# **Assignment Compatibilities**

- Java is said to be strongly typed
  - You can't, for example, assign a floating point value to a variable declared to store an integer.
- Sometimes conversions between numbers are possible.

doubleVariable = 7;

is possible even if doubleVariable is of type double, for example.

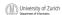

© 2005 W. Savitch, Pearson Prentice Hall

# Assignment Compatibilities cont.

 A value of one type can be assigned to a variable of any type further to the right

```
byte --> short --> int --> long
--> float --> double
```

but not to a variable of any type further to the left.

You can assign a value of type char to a variable of type int

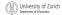

© 2005 W. Savitch, Pearson Prentice Hal

# Floatingpoint

- "Gleitkommazahlen", "Fliesskommazahlen"
- Bezeichnung mit reserviertem Wort "double", gleichberechtigt zu "int"

fpnumeral ⇒ [sign] digit+ "." digit\* [exponent] [doublesuffix] fpnumeral ⇒ [sign] "." digit+ [exponent] [doublesuffix] fpnumeral ⇒ [sign] digit+ exponent [doublesuffix]

fpnumeral ⇒ [sign] digit+ doublesuffix

exponent  $\Rightarrow$  ("E" | "e") [sign] digit+ doublesuffix  $\Rightarrow$  "D" | "d"

Typ einer Variable bei der Definition festgelegt:

int i;
double d;
final double pi = 3.1415926

University of Zurich

© 2005 W. Savitch, Pearson Prentice Hall

|  | <br> |  |
|--|------|--|
|  |      |  |

#### int vs. double

- Floatingpoint-Arithmetik rechnerisch viel genauer, wozu noch ganzzahlige Arithmetik?
- int-Arithmetik wichtig weil...
  - int ist schneller
  - double braucht mehr Platz
  - int immer exakt, double nicht Beispiel:
    - (1.0/x)\*x 1.0 liefert nicht immer null
- int wenn möglich
- double wenn es die Aufgabe erfordert

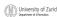

© 2005 W. Savitch Pagreon Prentice Hall

# Implizite Typkonversion int→double

- Zwei Operanden gleichen Typs:
  - Operandentyp = Ergebnistyp
- Gemischte Operandentypen:
  - double ist Ergebnistyp

    - 1.0 + 2 → 3.0 (double)
    - 1 + 2.0 → 3.0 (double) • 1.0 + 2.0 → 3.0 (double)
  - Automatische Typumwandlung int→double:

"implizite Typkonversion"

Keine implizite Typkonversionen double→int

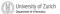

© 2005 W. Savitch, Pearson Prentice Ha

# Legale Konvertierungen

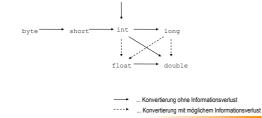

University of Zurich

2005 W. Savitch. Pearson Prentice Hall

# Implizite Konvertierungen

- Werden 2 Werte durch einen binären Operator verknüpft:
  - Ist einer der Operanden
    - ein double, so wird der andere zu double konvertiert,
    - ein float, so wird der andere zu float konvertiert,
    - ein long, so wird der andere zu long konvertiert
    - anderenfalls beide zu int konvertiert werden
  - bevor die Operation ausgeführt wird (implicit type conversion)

| all       | University of Zurio |
|-----------|---------------------|
| (f [M] 3) | University of Zuric |
|           |                     |

#### float and double Literale

- Scientific notation:
  - 98.6, 986e-1, 0.986e2, 9.86e1
- Um float von double zu unterscheiden, muss der Literal ein "f" am Schluss stehen haben - 3.14159f
- Das gleiche gilt für double Werte. Um sie von int Werten zu unterscheiden hängt man ein "d" an.

■ 98d

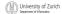

# Benutzung von float und double

```
int j = 12223334444;
float x = 122233334444.0f;
                  System.out.println("j = " + j);
System.out.println("x = " + x);
j = j + 1;
x = x + 1.0;
System.out.println("j = " + j);
System.out.println("x = " + x);
                   Output:
                  j = 1222333444
x = 1.222333445
j = 1222333445
x = 1.222333445
University of Zurich
```

# public double convertFeetToMeters(double feet) { return feet \* 0.3048; } public static final double METERSPERFOOT = 0.3048; ■ Besser: return feet \* METERSPERFOOT;

# Type Casting

- A type cast temporarily changes the value of a variable from the declared type to some other type.
- For example,

University of Zurich

```
double distance;
distance = 9.0;
int points;
points = (int) distance;
(illegal without (int))
```

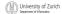

© 2005 W. Savitch. Pearson Prentice Ha

# Type Casting, cont.

- The value of (int) distance is 9, but the value of distance, both before and after the cast, is 9.0.
- Any nonzero value to the right of the decimal point is truncated rather than rounded.

| all | University | of | 7urich |
|-----|------------|----|--------|
|     |            |    |        |

2005 W. Savitch, Pearson Prentice Hal

# **Initializing Variables**

- A variable that has been declared, but no yet given a value is said to be uninitialized.
- Uninitialized class variables have the value
- Uninitialized primitive variables may have a default value.
- It's good practice not to rely on a default value.

| _          |                           |
|------------|---------------------------|
| CMD        | University of Zurio       |
| (E 1991 3) | Department of Information |

© 2005 W. Savitch, Degreen Prentice Ha

# Initializing Variables, cont.

- To protect against an uninitialized variable (and to keep the compiler happy), assign a value at the time the variable is declared.
- Examples:

```
int count = 0;
char grade = 'A';
```

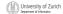

© 2005 W. Savitch, Pearson Prentice Hall

# Initializing Variables, cont.

Syntax

type variable\_1 = expression\_1, variable\_2 =
expression\_2, ...;

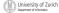

2005 W. Savitch. Pearson Prentice Ha

# Imprecision in Floating-Point Numbers

- Floating-point numbers often are only approximations since they are stored with a finite number of bits.
- Hence 1.0/3.0 is slight less than 1/3.
- 1.0/3.0 + 1.0/3.0 + 1.0/3.0 is less than 1.

| all       | University of Zurio       |
|-----------|---------------------------|
| (( [8] 3) | University of Zuric       |
|           | Department of Informatics |

@ 2006 M. Sovitch Doorson Bronting Hol

# **Arithmetic Operations**

- Arithmetic expressions can be formed using the +, -,
   \*, and / operators together with variables or numbers referred to as operands.
  - When both operands are of the same type, the result is of that type.
  - When one of the operands is a floating-point type and the other is an integer, the result is a floating point type.

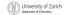

© 2005 W. Savitch, Pearson Prentice Ha

# Arithmetic Operations, cont.

Example

If hoursworked is an int to which the value 40 has been assigned, and payRate is a double to which 8.25 has been assigned

hoursWorked \* payRate

is a double with a value of 330.0

University of Zurich

2005 W. Savitch, Pearson Prentice Hall

# Arithmetic Operations, cont.

- Expressions with two or more operators can be viewed as a series of steps, each involving only two operands.
  - The result of one step produces one of the operands to be used in the next step.
- example

balance + (balance \* rate)

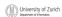

© 2005 W Savitch Pearson Prentice Hall

# Arithmetic Operations, cont.

- if at least one of the operands is a floating-point type and the rest are integers, the result will be a floating point type.
- The result is the rightmost type from the following list that occurs in the expression.

byte --> short --> int --> long
--> float --> double

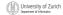

© 2005 W. Savitch, Pearson Prentice Hal

#### The Division Operator

- The division operator (/) behaves as expected if one of the operands is a floating-point type.
- When both operands are integer types, the result is truncated, not rounded.
  - Hence, 99/100 has a value of 0.

University of Zurich

2005 W. Savitch. Pearson Prentice Ha

# The mod Operator

- The mod (%) operator is used with operators of integer type to obtain the remainder after integer division
- 14 divided by 4 is 3 with a remainder of 2
  - Hence, 14 % 4 is equal to 2
- The mod operator has many uses, including
  - determining if an integer is odd or even
  - determining if one integer is evenly divisible by another integer

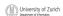

© 2005 W. Savitch, Degreen Prentice Ha

#### Parentheses and Precedence

- Parentheses can communicate the order in which arithmetic operations are performed
- examples:

(cost + tax) \* discount
(cost + (tax \* discount)

 Without parentheses, an expressions is evaluated according to the rules of precedence.

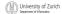

© 2005 W. Savitch, Pearson Prentice Ha

#### Precedence Rules

Highest Precedence

First: the unary operators: +, -, ++, -, and! Second: the binary arithmetic operators: \*, /, and %Third: the binary arithmetic operators: + and -

Lowest Precedence

Display 2.4

Precedence Rules

University of Zurich

2005 W. Savitch. Pearson Prentice Hal

# Precedence Rules, cont.

- The binary arithmetic operators \*, /, and %, have lower precedence than the unary operators +, -, ++, --, and !, but have higher precedence than the binary arithmetic operators + and -.
- When binary operators have equal precedence, the operator on the left acts before the operator(s) on the right.

| all        | University of Zurio |
|------------|---------------------|
| (( [86] 3) | University of Zuric |
|            |                     |

© 2005 W Soutch Pearson Prentice Hell

#### Precedence Rules, cont.

- When unary operators have equal precedence, the operator on the right acts before the operation(s) on the left.
- Even when parentheses are not needed, they can be used to make the code clearer.

balance + (interestRate \* balance)

Spaces also make code clearer
 balance + interestRate\*balance
 but spaces do not dictate precedence.

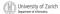

© 2005 W. Savitch, Pearson Prentice Ha

Sample Expressions

#### Ordinary Mathematical Expression Java Expression (Preferred Form) Equivalent Fully Parenthesized Java Expression rate<sup>2</sup> + delta rate\*rate + delta (rate\*rate) + delta 2(salary + bonus) 2\*(salary + bonus) 2\*(salary + bonus) $\frac{1}{time + 3 mass}$ 1/(time + 3\*mass) 1/(time + (3\*mass)) (a - 7)/(t + 9\*v)(a - 7)/(t + (9\*v))Display 2.5 University of Zurich

# Case Study: Vending Machine Change

- requirements
  - The user enters an amount between 1 cent and 99 cents
  - The program determines a combination of coins equal to that amount.
  - For example, 55 cents can be two quarters and one nickel

University of Zurich

© 2005 W Savitch Pearson Prentice Hall

# Case Study, cont.

sample dialog

Enter a whole number from 1 to 99.

The machine will determine a combination of coins.

87

87 cents in coins:

- 3 quarters
- 1 dime
- 0 nickels
- 2 pennies

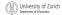

© 2005 W. Savitch, Pearson Prentice Ha

# Case Study, cont.

variables needed

int amount, quarters, dimes, nickels, pennies;

University of Zurich

2005 W. Savitch. Pearson Prentice Hall

# Case Study, cont.

- Algorithm first version:
- 1. Read the amount.
- 2. Find the maximum number of quarters in the amount.
- 3. Subtract the value of the quarters from the amount.
- 4. Repeat the last two steps for dimes, nickels, and pennies.
- 5. Print the original amount and the quantities of each coin.

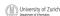

© 2005 W. Savitch, Pagreon Prentice Hell

# Case Study,cont.

- The algorithm doesn't work properly, because the original amount is changed by the intermediate steps.
  - The original value of amount is lost.
- Change the list of variables

int amount, originalAmount, quarters, dimes,
nickles, pennies;

and update the algorithm

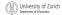

© 2005 W. Savitch, Pearson Prentice Ha

# Case Study, cont.

- 1. Read the amount.
- 2. Make a copy of the amount.
- 3. Find the maximum number of quarters in the amount
- 4. Subtract the value of the quarters from the amount.
- 5. Repeat the last two steps for dimes, nickels, and pennies.
- 6. Print the original amount and the quantities of each coin.

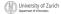

2005 W. Savitch. Pearson Prentice Hal

# Case Study, cont.

Write Java code that implements the algorithm written in pseudo code

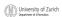

© 2005 W. Savitch Pagreon Prentice Hall

# 

# Case Study, cont.

- How do we determine the number of quarters (or dimes, nickels, or pennies) in an amount?
- There are 2 quarters in 55 cents, but there are also 2 quarters in 65 cents.
- That's because

55 / 2 = 2 and 65 / 25 = 2

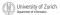

2005 W. Savitch. Pearson Prentice Hal

# Case Study, cont.

- How do we determine the remaining amount?
- The remaining amount can be determined using the mod operator

55 % 25 = 5 and 65 % 25 = 15

- and similarly for dimes and nickels
- Pennies are simply amount % 5

University of Zurich

© 2005 W. Savitch, Pearson Prentice Hall

# Case Study, cont.

- The program should be tested with several different amounts.
- Test with values that give zero values for each possible coin denomination.
- Test with amounts close to
  - extreme values such as 0, 1, 98 and 99
  - coin denominations, such as 24, 25, and 26.

University of Zurich

© 2005 W. Savitch, Pearson Prentice Ha

# Increment (and Decrement) Operators

- used to increase (or decrease) the value of a variable by 1
- easy to use, important to recognize
- the increment operator

count++ **Or** ++count

the decrement operator

count-- Or --count

University of Zurich

2005 W. Savitch. Pearson Prentice Hall

# Increment (and Decrement) Operators

- equivalent operations
  - count++;
  - ++count;
  - count = count + 1;
  - count--;
  - --count;
  - count = count 1;

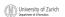

© 2005 W. Savitch, Pearson Prentice Hall

# Increment (and Decrement) Operators in Expressions

after executing

int m = 4;
int result = 3 \* (++m)

result has a value of 15 and m has value 5  $\,$ 

after executing

int m = 4;

int result = 3 \* (m++)

result has a value of 12 and m has value 5

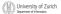

© 2005 W. Savitch, Pearson Prentice Ha

# The Class String

- We've used constants of type String already.
  - "Enter a whole number from 1 to 99."  $\,$
- A value of type String is a sequence of characters treated as a single item.

University of Zurich

2005 W. Savitch. Pearson Prentice Hall

# **Declaring and Printing Strings**

declaring

```
String greeting;
greeting = "Hello!";
```

or

```
String greeting = "Hello!";
```

or

String greeting = new String("Hello!");

printing

System.out.println(greeting);

University of Zurich

D 2005 W South Pearson Prentice Hall

# **Concatenation of Strings**

■ Two strings are *concatenated* using the + operator.

```
String greeting = "Hello";
String sentence;
sentence = greeting + " officer";
System.out.println(sentence);
```

Any number of strings can be concatenated using the + operator.

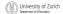

© 2005 W. Savitch, Pearson Prentice Ha

# Concatenating Strings and Integers

String solution;
solution = "The temperature is " + 72;
System.out.println (solution);

> The temperature is 72

University of Zurich

2005 W. Savitch, Pearson Prentice Hall

| -   |   |
|-----|---|
| ′ ) | 1 |
|     | r |
|     |   |

#### Classes

- A *class* is a type used to produce objects.
- An object is an entity that stores data and can take actions defined by methods.
- An object of the string class stores data consisting of a sequence of characters.
- The length() method returns the number of characters in a particular string object.

int howMany = solution.length()

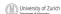

© 2005 W. Saultch, Pagreon Prentice Ha

# Objects, Methods, and Data

- Objects within a class
  - have the same methods
- have the same kind(s) of data but the data can have different values.
- Primitive types have values, but no methods.

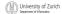

© 2005 W. Savitch. Pearson Prentice Ha

# String Methods | The control of the control of the

# The Method length()

- The method length() returns an int.
- You can use a call to method length() anywhere an int can be used.

int count = solution.length();
System.out.println(solution.length());
spaces = solution.length() + 3;

University of Zurich

© 2005 W Savitch Pearson Prentice Hall

# Positions in a String

- positions start with 0, not 1.
  - The 'J' in "Java is fun." is in position 0

University of Zurich

© 2005 W. Savitch, Pearson Prentice Hal

# Positions in a String, cont.

- A position is referred to an an index.
  - The 'f' in "Java is fun." is at index 9.

The heelve characters in the string "Java is fun." have indices 0 through 11. The index of each character is shown above it.

0 1 2 3 4 5 6 7 8 9 10 11

3 a v a i i s f u n n .

Display 2.8 String Indices

University of Zurich

2005 W. Savitch. Pearson Prentice Hall

# (Not) Changing String Objects

- No methods allow you to change the value of a string object.
- But you can change the value of a string variable.

```
<u>value of pause</u>
String pause = " Hmm ";
                                       Hmm
pause = pause.trim();
                                     Hmm
pause = pause + "mmm!";
pause = "Ahhh";
                                     Hmmmmm
                                     Ahhh
```

University of Zurich

# Using the String Class

class StringDemo

University of Zurich

# **Escape Characters**

How would you print

"Java" refers to a language.?

• The compiler needs to be told that the quotation marks (``) do not signal the start or end of a string, but instead are to be printed.

System.out.println(
"\"Java\" refers to a language.");

University of Zurich

# **Escape Characters**

- \" Double quote.
  \' Single quote.
  \\ Backslash.

Display 2.10

Escape Characters

Each escape sequence is a single character even though it is written with two symbols.

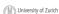

# **Examples**

 ${\tt System.out.println(``abc \setminus def'');}$ abc\def System.out.println("new\nline");

char singleQuote = ''; System.out.println(singleQuote);

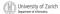

#### The Unicode Character Set

- Most programming languages use the ASCII character
- Java uses the Unicode character set which includes the ASCII character set.
- The Unicode character set includes characters from many different alphabets (but you probably won't use them).

| Old | University of Zurio       |
|-----|---------------------------|
| 1   | Department of Informatics |

| _ |      |      |  |
|---|------|------|--|
| - |      |      |  |
| _ |      |      |  |
|   |      |      |  |
| - |      |      |  |
| _ |      |      |  |
|   |      |      |  |
| - |      |      |  |
| _ |      |      |  |
|   |      |      |  |
|   |      |      |  |
|   |      |      |  |
|   |      |      |  |
|   |      |      |  |
|   |      |      |  |
| _ | <br> | <br> |  |
|   |      |      |  |
| _ |      |      |  |
| - |      |      |  |
|   |      |      |  |
|   |      |      |  |
| - |      |      |  |
| _ |      |      |  |
|   |      |      |  |
|   |      |      |  |
|   |      |      |  |
|   |      |      |  |
|   |      |      |  |
|   |      |      |  |
| _ |      |      |  |

# Keyboard and Screen I/O: Outline Screen Output Keyboard Input s. e. a. l. University of Zurich Screen Output • We've seen several examples of screen output already. system.out is an object that is part of Java. println() is one of the methods available to the System.out object. University of Zurich Screen Output, cont. ■ The concatenation operator (+) is useful when everything does not fit on one line. System.out.println("When everything " + "does not fit on one line, use the" + " concatenation operator (/'+/')"); Do not break the line except immediately before or after the concatenation operator (+).

University of Zurich Department of Informatics

# Screen Output, cont.

Alternatively, use print()

System.out.print("When everything ");
System.out.print("does not fit on ");
System.out.print("Vone line, use the ");
System.out.print("\"print\" ");
System.out.println("statement");
ending with a println().

University of Zurich

© 2005 W. Savitch, Pearson Prentice Hall

# Screen Output, cont.

syntax

System.out.println(output\_1 + output\_2 + ... +
 output\_n);

example

System.out.println (1967 + " " + "Oldsmobile" + " " + 442);

1967 Oldsmobile 442

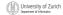

© 2005 W. Savitch, Pearson Prentice Hall

# Keyboard Input

- Java 5.0 has reasonable facilities for handling keyboard input.
- These facilities are provided by the scanner class in the java.util package.
  - A package is a library of classes.

University of Zuricl

2005 W. Savitch. Pearson Prentice Hal

|   | <br> |  | <br> |  |
|---|------|--|------|--|
| _ |      |  |      |  |
| _ |      |  |      |  |
| _ |      |  |      |  |
| _ |      |  |      |  |
| _ |      |  |      |  |
|   |      |  |      |  |
|   |      |  |      |  |
|   |      |  |      |  |
|   |      |  |      |  |
|   |      |  |      |  |
|   |      |  |      |  |
| _ |      |  |      |  |
| _ |      |  |      |  |
|   |      |  |      |  |
|   |      |  |      |  |
|   | <br> |  |      |  |
| _ |      |  |      |  |
|   |      |  |      |  |
|   |      |  |      |  |
|   |      |  |      |  |
| _ |      |  |      |  |
|   |      |  |      |  |
|   |      |  |      |  |
|   |      |  |      |  |
| _ |      |  |      |  |
| _ |      |  |      |  |
| _ |      |  |      |  |

# Using the Scanner Class

- Near the beginning of your program, insert import java.util.\*
- Create an object of the Scanner class

```
Scanner keyboard =
  new Scanner (System.in)
```

Read data (an int or a double, for example)

```
int n1 = keyboard.nextInt();
double d1 = keyboard.nextDouble();
```

University of Zurich

© 2005 M. Soviteb Bearson Breation Hall

# Keyboard Input Demonstration • class ScannerDemo \*\*\*The property of the property of the pro

#### Some Scanner Class Methods

Syntax

Int\_Variable = Object\_Name.nextInt();
Double\_Variable = Object\_Name.nextDouble();
String\_Variable = Object\_Name.next();
String\_Variable = Object\_Name.nextLine();

University of Zurich

005 W. Savitch. Pearson Prentice Ha

#### **Scanner Class Methods**

examples

```
int count = keyboard.nextInt();
double distance = keyboard.nextDouble();
String word = keyboard.next();
String wholeLine = keyboard.nextLine();
```

 Remember to prompt the user for input, e.g.

System.out.print("Enter an integer: ");

University of Zurich

© 2005 M. Sovitob Boarson Brostino Holl

# nextLine() Method Caution

 The nextLine() method reads the remainder of the current line, even if it is empty.

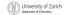

© 2005 W. Savitch, Pearson Prentice Hall

101

# nextLine() Method Caution, cont.

example

```
int n;
String s1, s2;
n = keyboard.nextInt();
s1 = keyboard.nextLine();
s2 = keyboard.nextLine();
5440
or bust
n is set to 5440
but s1 is set to the empty string.
```

University of Zurich

2005 W. Savitch, Pearson Prentice Hall

# The Empty String

- A string can have any number of characters, including
- The string with zero characters is called the empty
- The empty string is useful and can be created in many ways including
  String s3 = "";

| _           |                      |
|-------------|----------------------|
| all         | University of Zurio  |
| E (S)(S) 3) | Offiversity of Zuric |
|             |                      |

# (optional) Other Input Delimiters

- Almost any combination of characters and strings can be used to separate keyboard input.
- to change the delimiter to "##"

keyboard2.useDelimiter("##");

whitespace will no longer be a delimiter for keyboard2 input

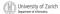

# (optional) Other Input Delimiters, cont.

class DelimitersDemo

```
| ReyboardLand | ReyboardLand | ReyboardLand | ReyboardLand | ReyboardLand | ReyboardLand | ReyboardLand | ReyboardLand | ReyboardLand | ReyboardLand | ReyboardLand | ReyboardLand | ReyboardLand | ReyboardLand | ReyboardLand | ReyboardLand | ReyboardLand | ReyboardLand | ReyboardLand | ReyboardLand | ReyboardLand | ReyboardLand | ReyboardLand | ReyboardLand | ReyboardLand | ReyboardLand | ReyboardLand | ReyboardLand | ReyboardLand | ReyboardLand | ReyboardLand | ReyboardLand | ReyboardLand | ReyboardLand | ReyboardLand | ReyboardLand | ReyboardLand | ReyboardLand | ReyboardLand | ReyboardLand | ReyboardLand | ReyboardLand | ReyboardLand | ReyboardLand | ReyboardLand | ReyboardLand | ReyboardLand | ReyboardLand | ReyboardLand | ReyboardLand | ReyboardLand | ReyboardLand | ReyboardLand | ReyboardLand | ReyboardLand | ReyboardLand | ReyboardLand | ReyboardLand | ReyboardLand | ReyboardLand | ReyboardLand | ReyboardLand | ReyboardLand | ReyboardLand | ReyboardLand | ReyboardLand | ReyboardLand | ReyboardLand | ReyboardLand | ReyboardLand | ReyboardLand | ReyboardLand | ReyboardLand | ReyboardLand | ReyboardLand | ReyboardLand | ReyboardLand | ReyboardLand | ReyboardLand | ReyboardLand | ReyboardLand | ReyboardLand | ReyboardLand | ReyboardLand | ReyboardLand | ReyboardLand | ReyboardLand | ReyboardLand | ReyboardLand | ReyboardLand | ReyboardLand | ReyboardLand | ReyboardLand | ReyboardLand | ReyboardLand | ReyboardLand | ReyboardLand | ReyboardLand | ReyboardLand | ReyboardLand | ReyboardLand | ReyboardLand | ReyboardLand | ReyboardLand | ReyboardLand | ReyboardLand | ReyboardLand | ReyboardLand | ReyboardLand | ReyboardLand | ReyboardLand | ReyboardLand | ReyboardLand | ReyboardLand | ReyboardLand | ReyboardLand | ReyboardLand | ReyboardLand | ReyboardLand | ReyboardLand | ReyboardLand | ReyboardLand | ReyboardLand | ReyboardLand | ReyboardLand | ReyboardLand | ReyboardLand | ReyboardLand | ReyboardLand | ReyboardLand | ReyboardLand | ReyboardLand | ReyboardLand | ReyboardLand | ReyboardLand | ReyboardLand | Reyb
                                                                                                                                                                                                                                                                                                                                                                                                                                                                                                                                                                                                                                                                                                                                                                                                                                                                                                                                                                                                                                                                                                                                                                                                                                                                                                                                                                                                                                                                                                                                                                                                                                                                                                                                                                                                Enter a line of text with two words: futury workfulfill.

The two words are "furmy" and "wordfulfill there a line of text with two words deligited by ##!.

The two words are "furmy" and "wordfulfill there a line of text with two words deligited by ##!.

The two words are "furmy wo" and "rd".
                                                                                                                                                                                                                                                                                   After attack with admictoring() army)

Science relational — now Science(relysies 10)

Science relational — now Science(relysies 10)

Science relational — now Science(relation 10)

Science relational — now Science(relation 10)

Science relational — now the admiragement characters.

The now admirates for the polarized 10, as the admiragement characters.

Science and the polarized 10, as the admirates the admirates of the polarized 10, as the polarized 10, as the polari
University of Zurich
```

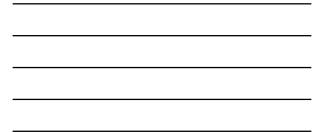

# Documentation and Style: Outline

- Meaningful Names
- Self-Documentation and Comments
- Indentation
- Named Constants

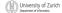

D 2005 W. Savitch, Pearson Prentice Hall

# **Documentation and Style**

- Most programs are modified over time to respond to new requirements.
- Programs which are easy to read and understand are easy to modify.
- Even if it will be used only once, you have to read it in order to debug it.

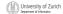

© 2005 W. Savitch, Pearson Prentice Ha

107

# Meaningful Names for Variables

- A variable's name should suggest its use.
- Observe conventions in choosing names for variables.
  - Use only letters and digits.
  - "Punctuate" using uppercase letters at word boundaries (e.g. taxRate).
  - Start variables with lowercase letters.
  - Start class names with uppercase letters.

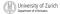

2005 W. Savitch. Pearson Prentice Hall

# **Documentation and Comments**

- The best programs are self-documenting.
  - clean style
  - well-chosen names
- Comments are written into a program as needed explain the program.
  - They are useful to the programmer, but they are ignored by the compiler.

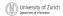

#### Comments

- A comment can begin with //.
  - Everything after these symbols and to the end of the line is treated as a comment and is ignored by the compiler.

double radius; //in centimeters

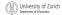

#### Comments, cont.

- A comment can begin with /\* and end with \*/
  - Everything between these symbols is treated as a comment and is ignored by the compiler.

    /\* the simplex method is used to

calculate the answer\*/

University of Zurich

# Comments, cont. • A javadoc comment, begins with /\*\* and ends with \*/. • It can be extracted automatically from Java software. /\*\* method change requires the number of coins to be nonnegative \*/

#### When to Use Comments

- Begin each program file with an explanatory comment
  - what the program does
  - the name of the author
  - contact information for the author
  - date of the last modification.
- Provide only those comments which the expected reader of the program file will need in order to understand it.

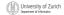

University of Zurich

© 2005 W. Savitch, Pearson Prentice Ha

113

# Comments Example class CircleCalculation One of the comment of the comment of t

#### Indentation

- Indentation should communicate nesting clearly.
- I good choice is four spaces for each level of indentation.
- Indentation should be consistent.
- Indentation should be used for second and subsequent lines of statements which do not fit on a single line.

| -         |                           |
|-----------|---------------------------|
| 6110      | University of Zurio       |
| E 1991 31 | Utiliversity of Zuric     |
| 6 3373    | Department of Informatics |
|           |                           |

© 2005 W. Saultch, Dearson Prentice He

115

# Indentation, cont.

- Indentation does not change the behavior of the program.
- Improper indentation can miscommunicate the behavior of the program.

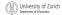

© 2005 W. Savitch. Pearson Prentice Ha

116

#### **Named Constants**

To avoid confusion, always name constants (and variables).

circumference = PI \* radius;
is clearer than
circumference = 3.14159 \* 6.023;

Place constants near the beginning of the program.

University of Zurich

005 W. Savitch. Pearson Prentice Hall

# Named Constants, cont.

Once the value of a constant is set (or changed by an editor), it can be used (or reflected) throughout the program.

public static final double INTEREST\_RATE = 6.65;

If a literal (such as 6.65) is used instead, every occurrence must be changed, with the risk than another literal with the same value might be changed unintentionally.

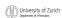

# **Declaring Constants**

syntax

public static final Variable\_Type = Constant;

examples

public static final double PI = 3.14159; public static final String MOTTO = "The customer is always right.";

By convention, uppercase letters are used for constants.

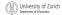

# **Named Constants** class CircleCalculation2

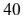

# (optional) Graphics Supplement: Outline

- Style Rules Applied to a Graphics Applet
- JOptionPane
- Inputting Numeric Types
- Multi-Line Output Windows

University of Zurich

2005 W. Savitch, Pearson Prentice Hall

# Style Rules Applied to a Graphics Applet

class HappyFace

Sept. 1994. 1994.

University of Zurich

2005 W. Savitch, Pearson Prentice Hall

# Style Rules Applied to a Graphics Applet, cont.

- Named constants makes it easier to find values.
- Comments and named constants make changing the code much easier.
- Named constants protect against changing the wrong value.

University of Zurich

005 W. Savitch. Pearson Prentice Hall

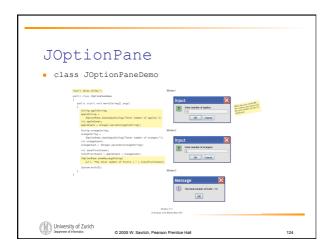

# JOptionPane, cont.

- JOptionPane can be used to construct windows that interact with the user.
- The JOptionPane class is imported by import javax.swing.\*;
- The JoptionPane class produces windows for obtaining input or displaying output.

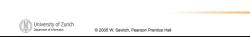

# JOptionPane, cont.

- Use showInputDialog() for input.
- Only string values can be input.
- To convert an input value from a string to an integer use the parseInt() method from the Integer class, use appleCount = Integer.parseInt(appleString);

| All University of Zurich                       |                                          |  |
|------------------------------------------------|------------------------------------------|--|
| University of Zurich Department of Informatics | © 2005 W. Savitch. Pearson Prentice Hall |  |
| de management                                  | © 2000 W. Savitor, Fedison Frentice Hall |  |

# JOptionPane, cont. • Output is displayed using the showMessageDialog method. JOptionPane.showMessageDialog(null, "The total number of fruits = " + totalFruitCount); JOptionPane, cont. • Syntax • input String\_Expression); • output JOptionPane.showMessageDialog(null, String\_Expression); • System.exit(0) ends the program.

# JOptionPane Cautions

- If the input is not in the correct format, the program will crash.
- If you omit the last line (System.exit (0)), the program will not end, even when the oκ button in the output window is clicked.
- Always label any output.

University of Zurich

| University of Zurich Department of Informatics | © 2005 W. Savitch, Pearson Prentice Hall |  |
|------------------------------------------------|------------------------------------------|--|
|                                                |                                          |  |

# Inputting Numeric Types JOptionPane.showInput Dialog can be used to input any of the numeric types. Simply convert the input string to the appropriate numeric type. Metalog Competing Metalog Competing Metalog Competin

Nge Bilano Method to Countrillia

Feet Byte, Assembler (Sone, J.C., Canno)

Short Soner, Lawred (Sone, J.C., Canno)

Short Soner, Lawred (Sone, J.C., Canno)

Sone Lawred (Sone, J.C., Canno)

Sone Lawred (Sone, J.C., Canno)

Sone Lawred (Sone, J.C., Canno)

Sone Lawred (Sone, J.C., Canno)

Sonel Soner Lawred (Sone, J.C., Canno)

Sonel Soner Lawred (Sone, J.C., Canno)

Soner Lawred (Sone, J.C., Canno)

Soner Lawred (Sone, J.C., Canno)

Soner Lawred (Sone, J.C., Canno)

Soner Lawred (Sone, J.C., Canno)

Soner Lawred (Sone, J.C., Canno)

Soner Lawred (Sone, J.C., Canno)

Soner Lawred (Sone, J.C., Canno)

Soner Lawred (Sone, J.C., Canno)

Soner Lawred (Sone, J.C., Canno)

Soner Lawred (Sone, J.C., Canno)

Soner Lawred (Sone, J.C., Canno)

Soner Lawred (Sone, J.C., Canno)

Soner Lawred (Sone, J.C., Canno)

Soner Lawred (Sone, J.C., Canno)

Soner Lawred (Sone, J.C., Canno)

Soner Lawred (Sone, J.C., Canno)

Soner Lawred (Sone, J.C., Canno)

Soner Lawred (Sone, J.C., Canno)

Soner Lawred (Sone, J.C., Canno)

Soner Lawred (Sone, J.C., Canno)

Soner Lawred (Sone, J.C., Canno)

Soner Lawred (Sone, J.C., Canno)

Soner Lawred (Sone, J.C., Canno)

Soner Lawred (Sone, J.C., Canno)

Soner Lawred (Sone, J.C., Canno)

Soner Lawred (Sone, J.C., Canno)

Soner Lawred (Sone, J.C., Canno)

Soner Lawred (Sone, J.C., Canno)

Soner Lawred (Sone, J.C., Canno)

Soner Lawred (Sone, J.C., Canno)

Soner Lawred (Sone, J.C., Canno)

Soner Lawred (Sone, J.C., Canno)

Soner Lawred (Sone)

Soner Lawred (Sone)

Soner Lawred (Sone)

Soner Lawred (Sone)

Soner Lawred (Sone)

Soner Lawred (Sone)

Soner Lawred (Sone)

Soner Lawred (Sone)

Soner Lawred (Sone)

Soner Lawred (Sone)

Soner Lawred (Sone)

Soner Lawred (Sone)

Soner Lawred (Sone)

Soner Lawred (Sone)

Soner Lawred (Sone)

Soner Lawred (Sone)

Soner Lawred (Sone)

Soner Lawred (Sone)

Soner Lawred (Sone)

Soner Lawred (Sone)

Soner Lawred (Sone)

Soner Lawred (Sone)

Soner Lawred (Sone)

Soner Lawred (Sone)

Soner Lawred (Sone)

Soner Lawred (Sone)

Soner Lawred (Sone)

Soner Lawred (Sone)

University of Zurich

n 2005 W. Savitch Pearson Prentice Hell

# Multi-Line Output Windows

■ To output multiple lines using the method JOptionPane.showMessage Dialog, insert the new line character `\nr' into the string used as the second argument.

OptionPane.showMessageDialog(null,
 "The number of apples\n" +
 "plus the number of oranges\n" +
 "is equal to " + totalFruit);

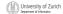

© 2005 W. Savitch, Pearson Prentice Ha

131

# Multi-Line Output Windows, cont.

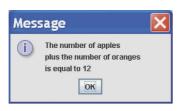

Display 2.19

A Multiline Output Window

University of Zurich

2005 W. Savitch. Pearson Prentice Hall

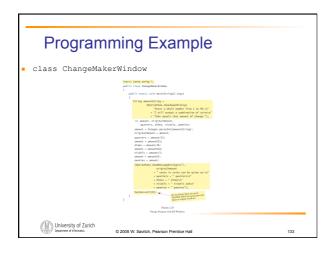

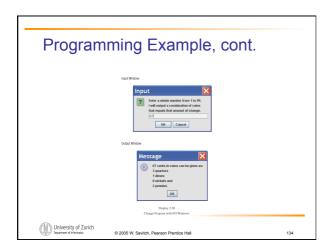

# Summary You have become familiar with Java primitive types (numbers, characters, etc.). You have learned about assignment statements and expressions. You have learned about stings. You have become familiar with classes, methods, and objects.

# Summary, cont.

- You have learned about simple keyboard input and screen output.
- (optional) You have learned about windowsbased input and output using the JOptionPane class.

| University of Zurich Department of Informatics | © 2005 W. Savitch, Pearson Prentice Hall |  |
|------------------------------------------------|------------------------------------------|--|